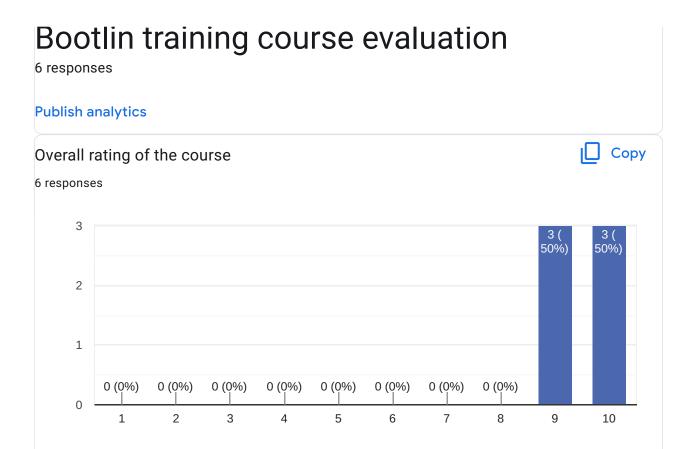

# Comments and suggestions

3 responses

Top, peut-être plus de switch entre TP et diapo pour rester actif (éviter 3 ou 4h de slides d'un coup)

prévoir d'écrire des scripts en début de formation pour automatiser les opérations fréquentes tout au long de la formation (untar dossier src/dossier dest), des fois on se perd avec tous les path utilisés lors des TP

Dense (point positif)

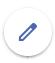

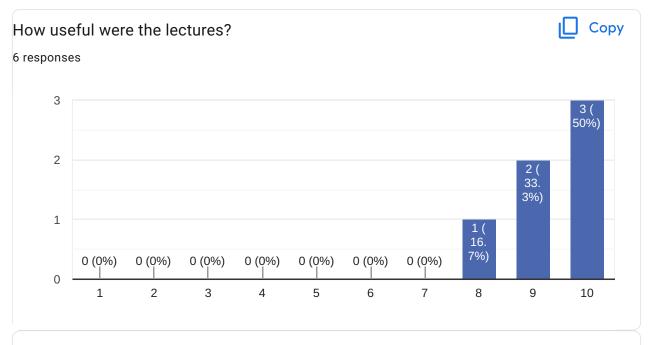

# Comments and suggestions

1 response

Très complet

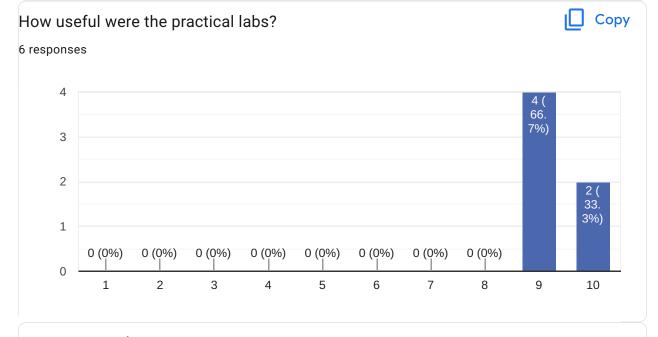

### Comments and suggestions

2 responses

Excellent, permet très concrètement de comprendre la compilation et l'assemblage des différents outils/programmes.

Refaire certaines opérations plusieurs fois permet de bien comprendre et d'acquérir des automatismes.

Very good for understanding better the lectures, but sometimes we stumble into unexpected faults

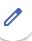

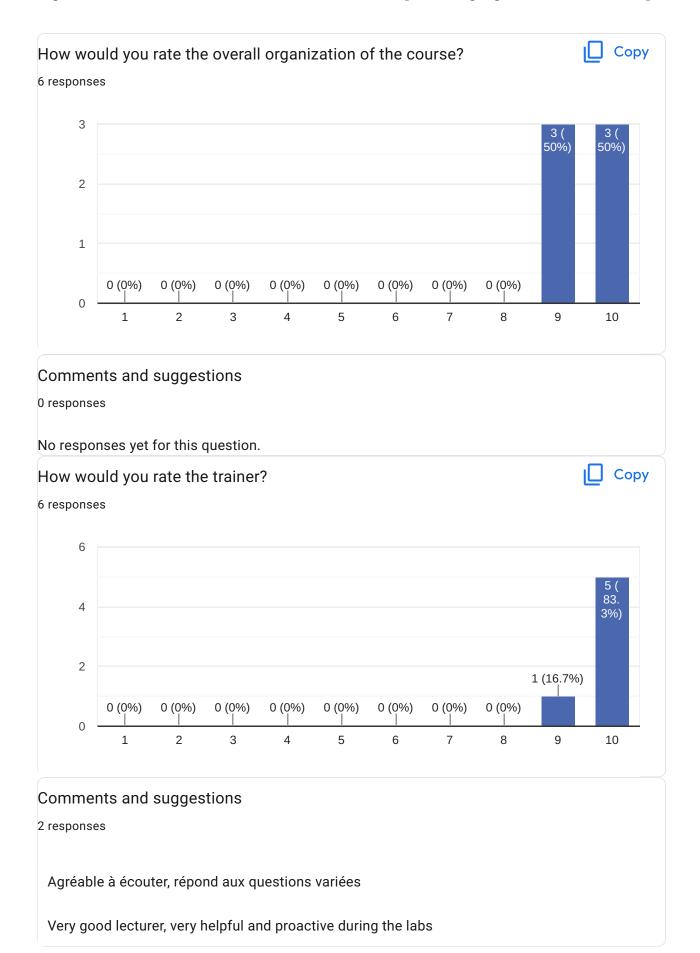

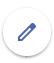

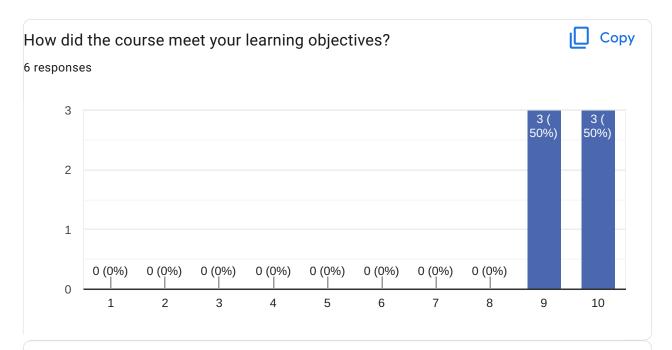

# Comments and suggestions

2 responses

Réponds aux attentes, comble les lacunes et apportent les réponses à toutes les questions que j'avais.

The course is very intensive, that's a lot of information for someone who doesn't come from the Linux world

What part(s) of the course did you like most?

4 responses

bootloader, kernel booting and debug application

Toolchain, licensing, devicetree

cross-compiling, buildroot

The lecture and added info from Michael

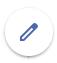

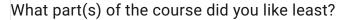

4 responses

yocto

\_

systemd, yocto

We got stuck several time during the labs and had to call Michael for help, which was a little frustrating at times

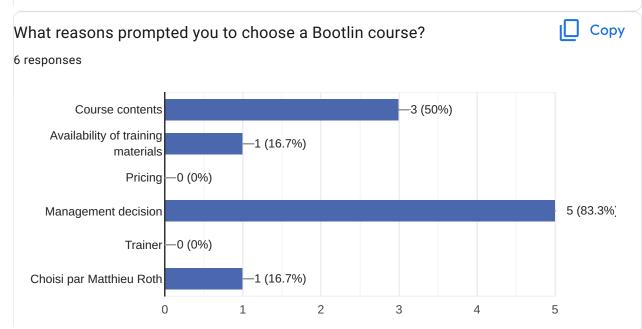

#### Comments

2 responses

Répond exactement à mes attentes, a été l'occasion pour moi d'obtenir des réponses à mes questions.

Pas de remarques particulières: Peut-être évoquer plus des situations/problématiques concrètes spécifiques au développement Linux pour l'embarqué.

Thank you very much Michael!

# Further training needs?

2 responses

- Yocto
- Linux Kernel & Drivers developpment

boot time optimisation, remote debugging of bare metal applications

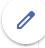

This content is neither created nor endorsed by Google. Report Abuse - Terms of Service - Privacy Policy

Google Forms

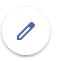